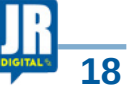

## **Nova funcionalidade: Transferência de Localidade de veículo pode ser feita no aplicativo Poupatempo Digital**

*Canais digitais do programa oferecem 220 opções de serviços*

## **DA REDAÇÃO**

O serviço de localidade de veículo, para mudanças dentro do Estado de São Paulo, já está disponível para solicitação no aplicativo Poupatempo Digital. Este ano, de forma presencial, foram 16 mil atendimentos para o serviço, que agora também pode ser feito de forma on-line.

Entre as novas funcionalidades nos canais digitais do Poupatempo, incluídas recentemente, alguns serviços da CDHU, como a declaração de situação cadastral, declaração de quitação do imóvel, solicitação de planta do imóvel, para facilitar a vida dos usuários.

As opções passam a integrar os 220 serviços oferecidos pelos canais eletrônicos do Poupatempo, como a renovação de CNH, licenciamento de veículos, consulta de IPVA, Carteira de Trabalho Digital, Segurodesemprego, Atestado de Antecedentes Criminais e acesso à carteira digital de vacinação contra a Covid-19, por exemplo, que podem ser concluídos

sem a necessidade de ir ao posto de atendimento físico. Além do portal – www.poupatempo.sp.gov. br, app Poupatempo Digital e totens, já é possível realizar solicitações por meio do assistente virtual, o P, no WhatsApp, pelo número (11) 95220-2974. Ainda em teste, a ferramenta conta com 16 serviços conclusivos.

Para solicitar o serviço de Transferência no app Poupatempo Digital, basta clicar em Serviço > Veículos > Registro e Transferências > Transferência de veículo> Transferência de Localidade > Veículo do Estado de São Paulo.

Pré-requisitos para transferência de localida-

## de online

A transferência de localidade no Estado de São Paulo só será realizada mediante o pagamento de débitos e taxas do serviço e não pode haver nenhuma restrição ou bloqueio no documento. É importante que o veículo também passe pela vistoria de identificação veicular, realizada por uma Empresa Credenciada de Vistoria (ECV). Estando o veículo em ordem, o proprietário deve enviar toda a documentação necessária para a transferência.

Após concluir todo o processo, será emitido um novo Certificado de Registro e Licenciamento do Veículo (CRVL-e), que br.

poderá ser consultado ou impresso pelo portal do Detran.SP (www.detran. sp.gov.br), aplicativo Carteira Digital de Trânsito (CDT) ou portal de serviços da Senatran (www. portalservicos.senatran. serpro.gov.br).

Informações, dúvidas ou até mesmo a realização de consulta de débitos e restrições pode ser feita no site do Poupatempo – www.poupatempo.sp.gov.

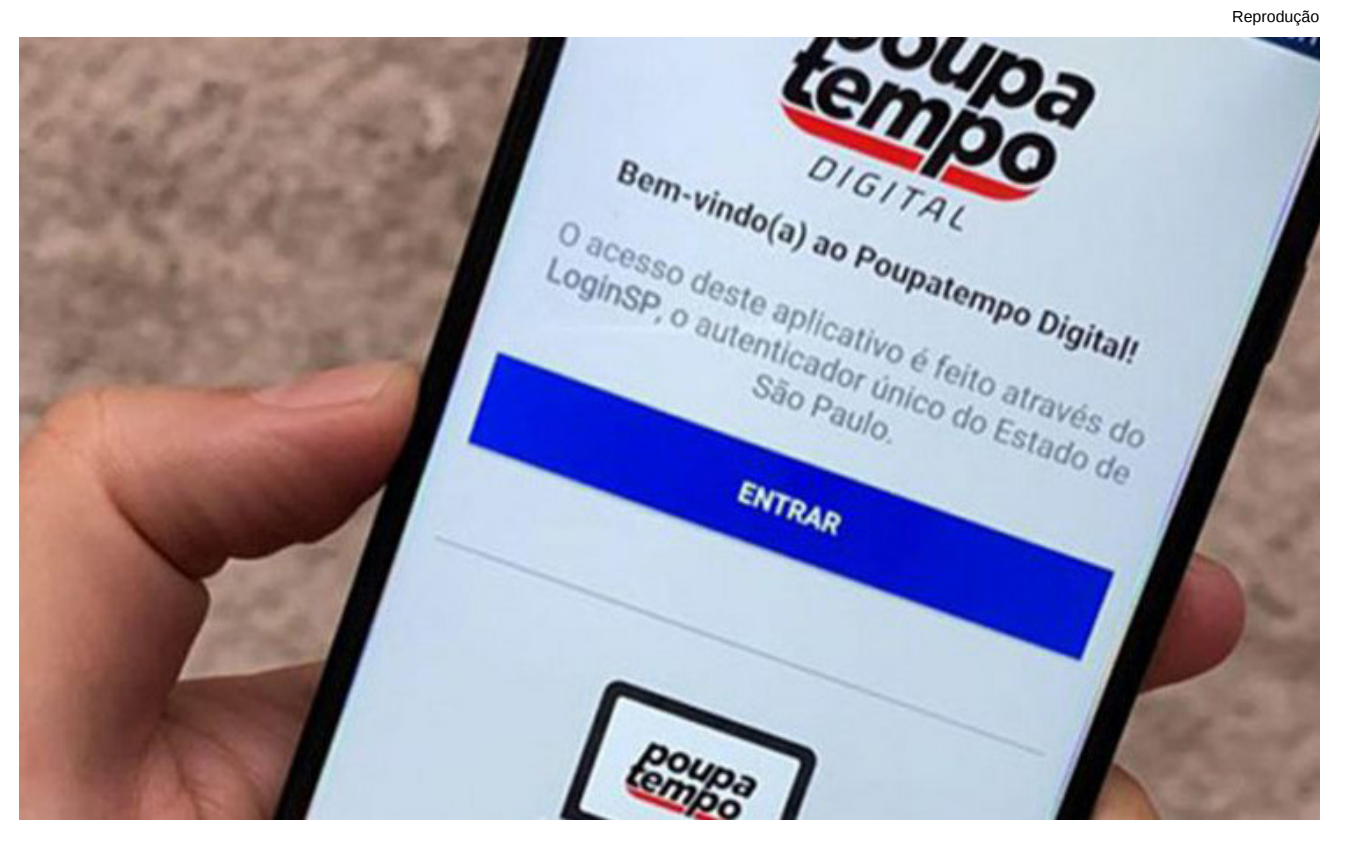